知 HDM syslog设置中无法配置域名地址

[HDM](https://zhiliao.h3c.com/questions/catesDis/333) **[谢海涛](https://zhiliao.h3c.com/User/other/51965)** 2023-10-16 发表

问题描述

用户需要配置syslog服务,并且服务器地址需要设置为域名,但是发现域名无法设置成功

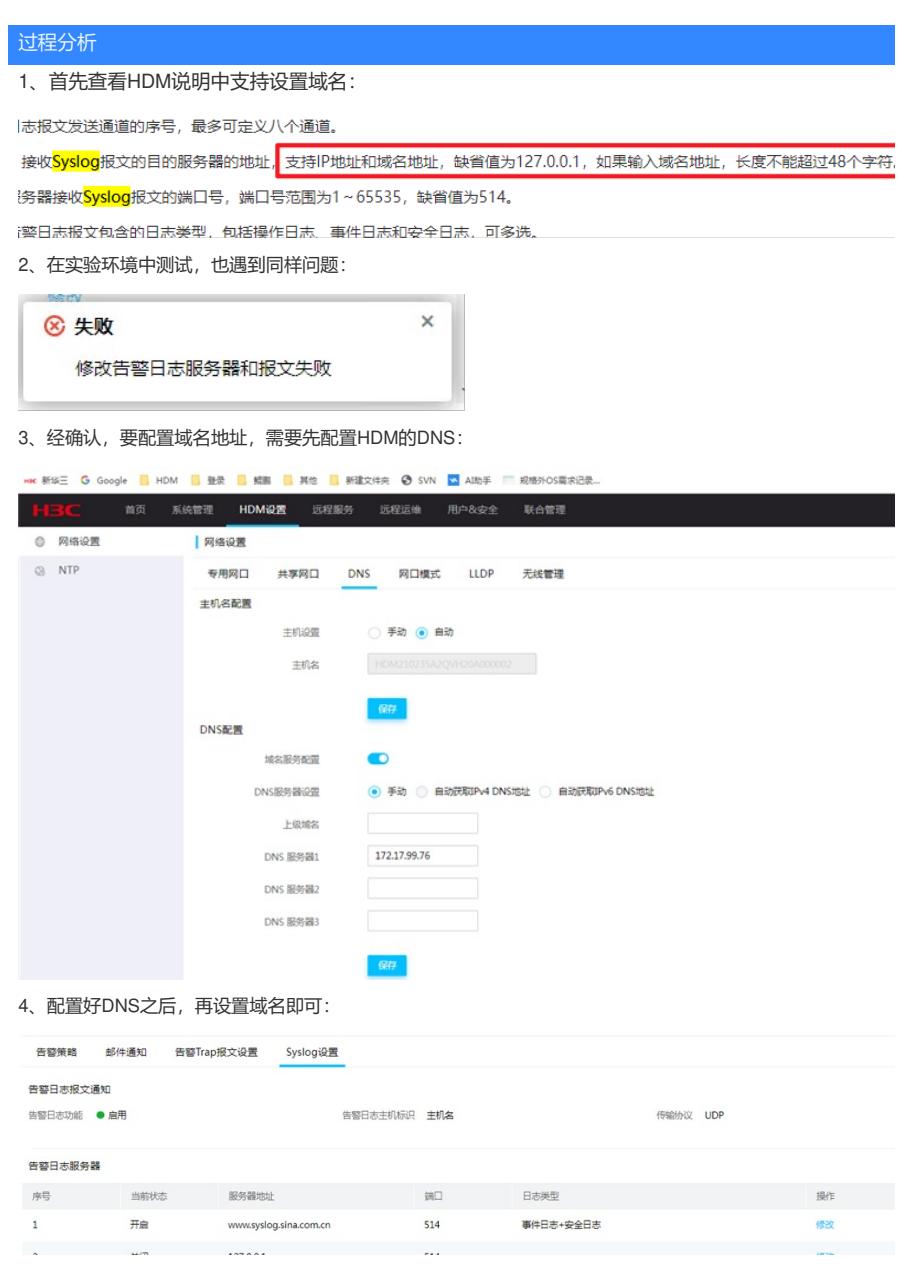

解决方法

需要先设置好HDM的dns地址。